信用卡因为本身有额度,所以可以提前消费,因此很多人都会办理信用卡,来刷卡 购物消费。当然使用信用卡也得节制,若使用信用卡不当的话,是会被银行冻结的 。那么,信用卡冻结了还能刷吗?信用卡冻结了如何解冻呢?今天小编就来为大家 解答。

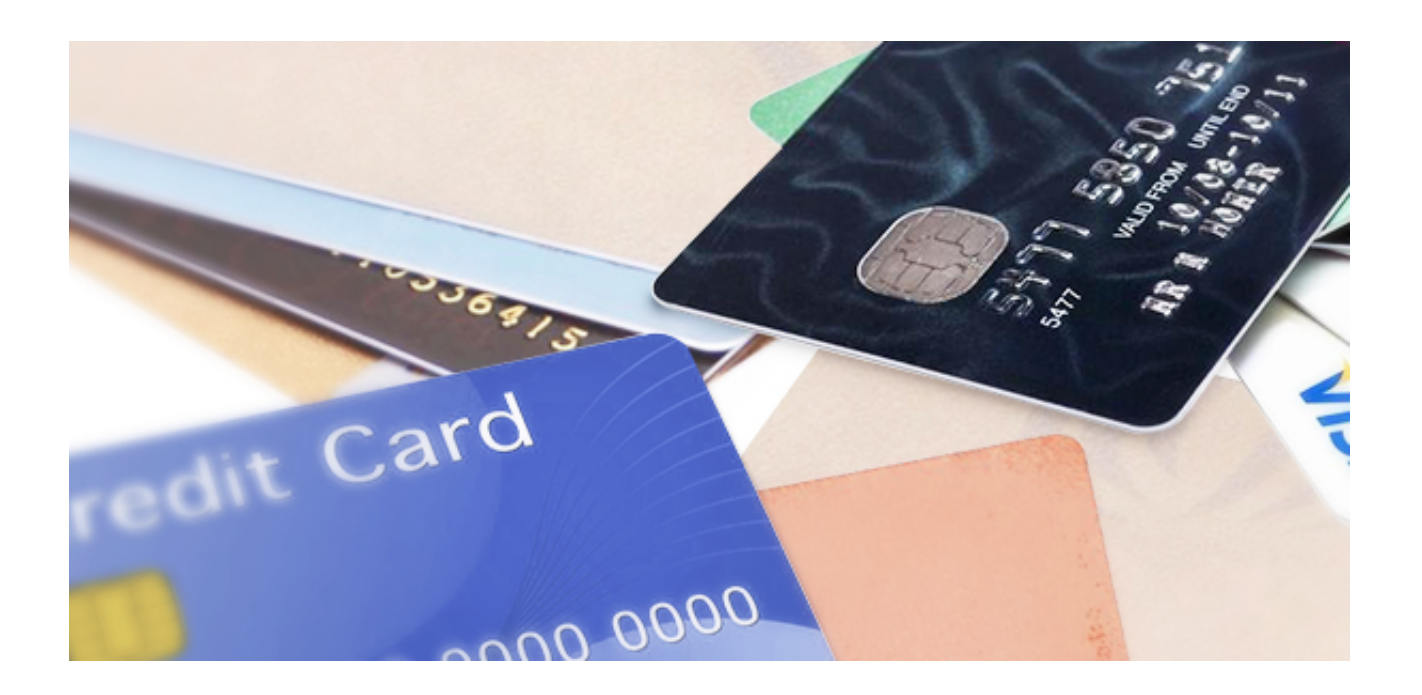

**信用卡冻结了还能刷吗?**

信用卡冻结就是银行让你的信用卡暂时不能使用,所以你的信用卡被冻结了的话, 自然就不能再刷了。只有解冻后,才能继续刷卡消费。

**信用卡冻结了如何解冻?**

## 一、还清欠款

很多人的信用卡被冻结,都是因为逾期欠款不还的原因。所以想要解冻的话,就只 有尽快还清你信用卡里的欠款,然后再向银行申请解冻,银行觉得你能继续使用, 就会给你的信用卡解冻。

当然,有些逾期欠款金额过大或是长时间不还的,造成很恶劣的影响,这种情况, 即便你还清了,那张卡片多半也不能用了。

## 二、提供消费明细

有时银行觉得你的信用卡存在风险,为了规避风险,银行也会冻结你的信用卡,最 常见的就是怀疑你的信用卡套现或是盗刷而冻结你的卡片。

所以想要解冻的话,你就需要打印出你近段时间的消费明细,把明细交给银行审查 来证明你的信用卡并没有套现或是盗刷。银行审核通过就会给你的信用卡解冻。

## 三、申请换卡

有时你的信用卡刷卡异常的话,银行也会冻结你的卡片,或者你因为卡片不慎遗失 ,也会主动去申请冻结。这些情况的话,要解冻其实可以直接向银行申请换一张新 卡,若申请通过,新卡激活后就可以直接使用了。

以上就是小编对于"信用卡冻结了还能刷吗?信用卡冻结了如何解冻?"的回答。 信用卡冻结了之后,自然就不能再继续刷卡使用了。而若是想要解冻的话,就先要 弄清楚冻结的原因是什么,这样才好采取解冻的措施。